## CHIMNEY CAPS CUT OUT INSTRUCTIONS

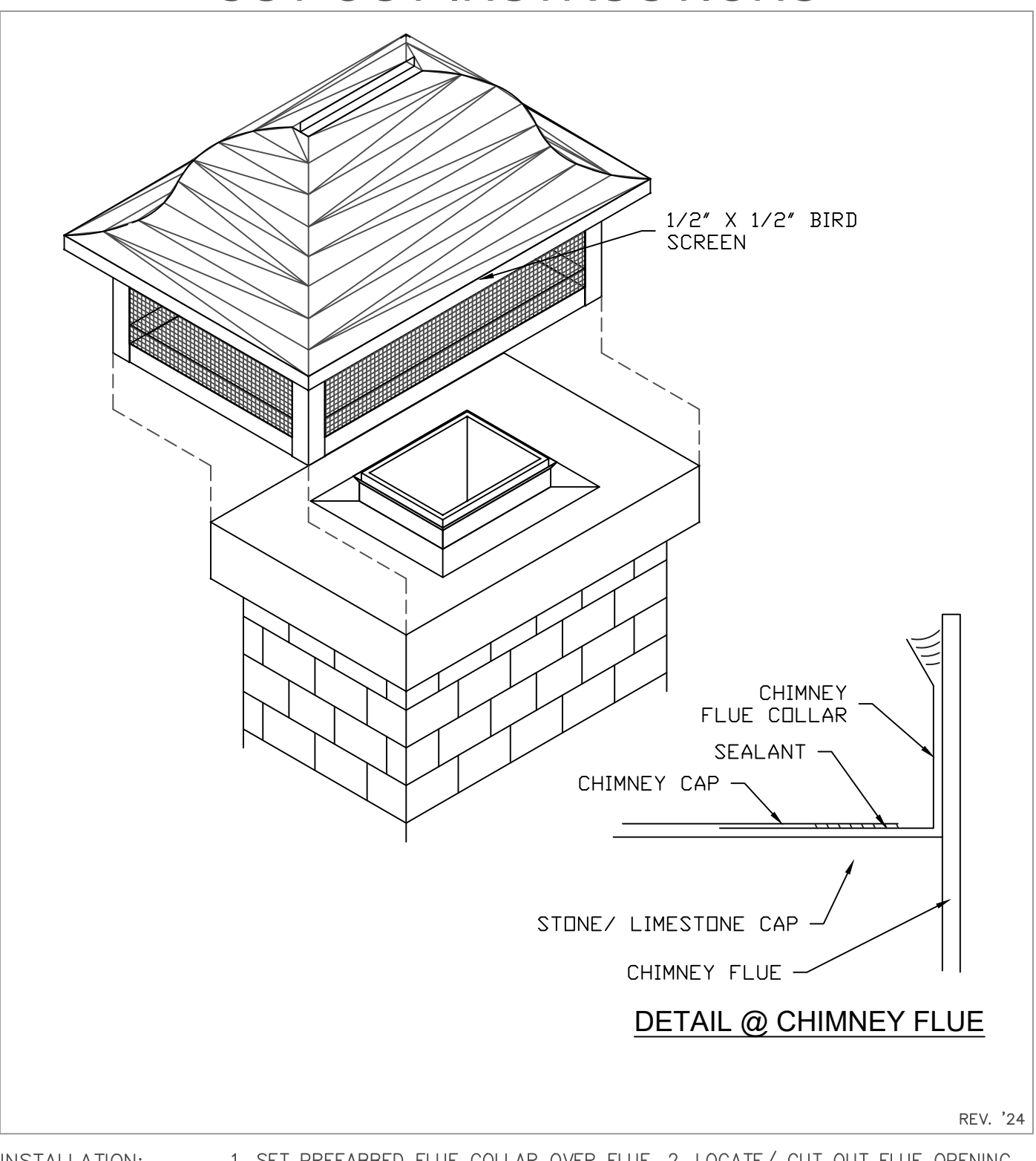

1. SET PREFABBED FLUE COLLAR OVER FLUE. 2. LOCATE/ CUT OUT FLUE OPENING IN CHIMNEY CAP (SHOULD ALLOW 1/2" AROUND FOR CLEARANCE). 3. PUT SEALANT **INSTALLATION:** ON COLLAR AND SET CHIMNEY CAP OVER CHIMNEY. 4. FASTEN WITH STAINLESS STEEL FASTENERS OR MASONARY ANCHORS TO VERTICAL SIDES.

OTHER INFORMATION: PROVIDE SIZE AND SHAPE OF CHIMNEY FLUE. DIMENSIONS SHOWN ARE STANDARD. OTHER SIZES AVAILABLE

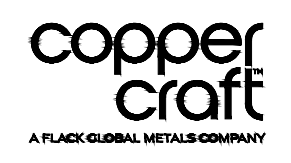